## **Demandes**

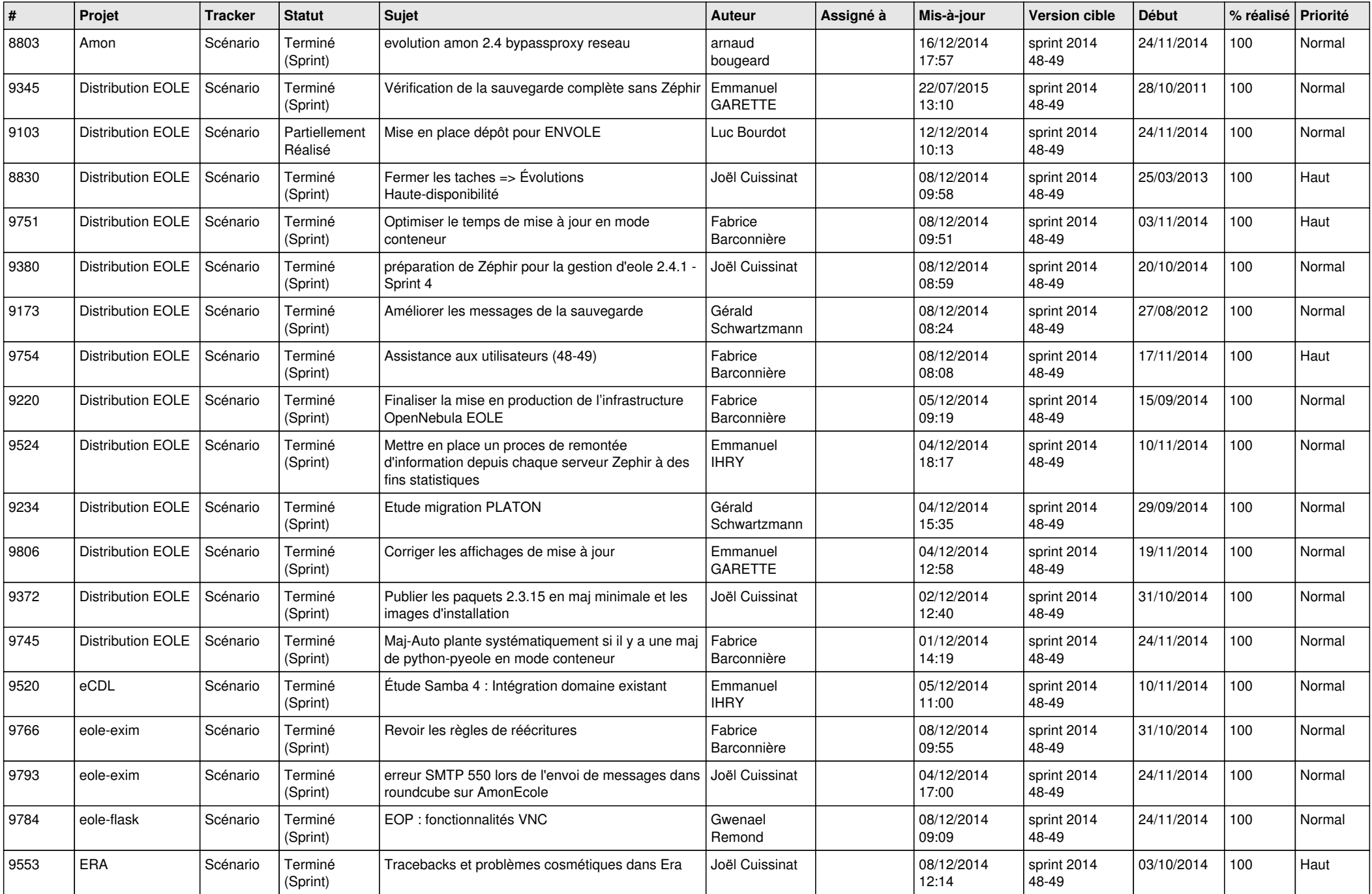

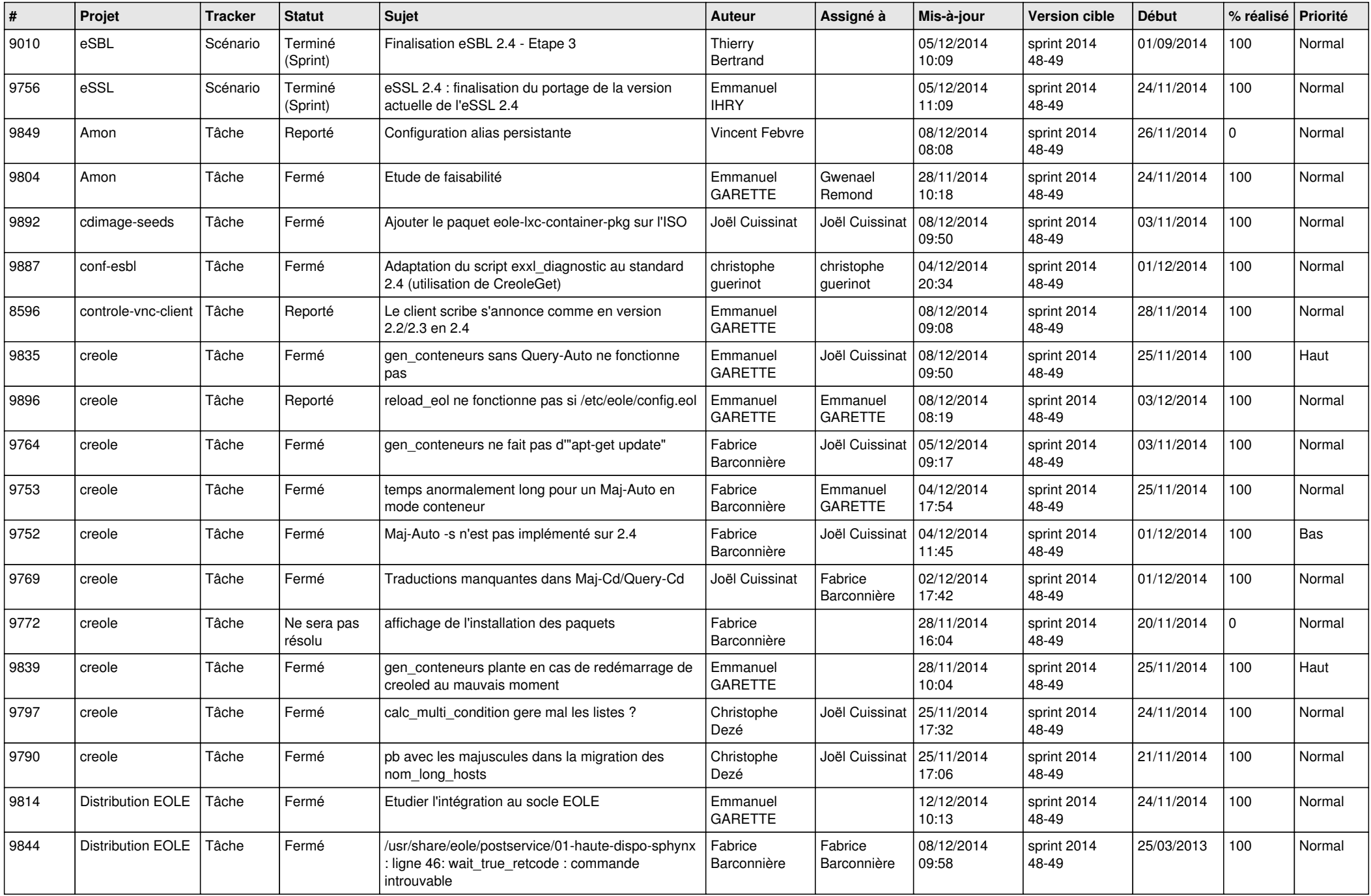

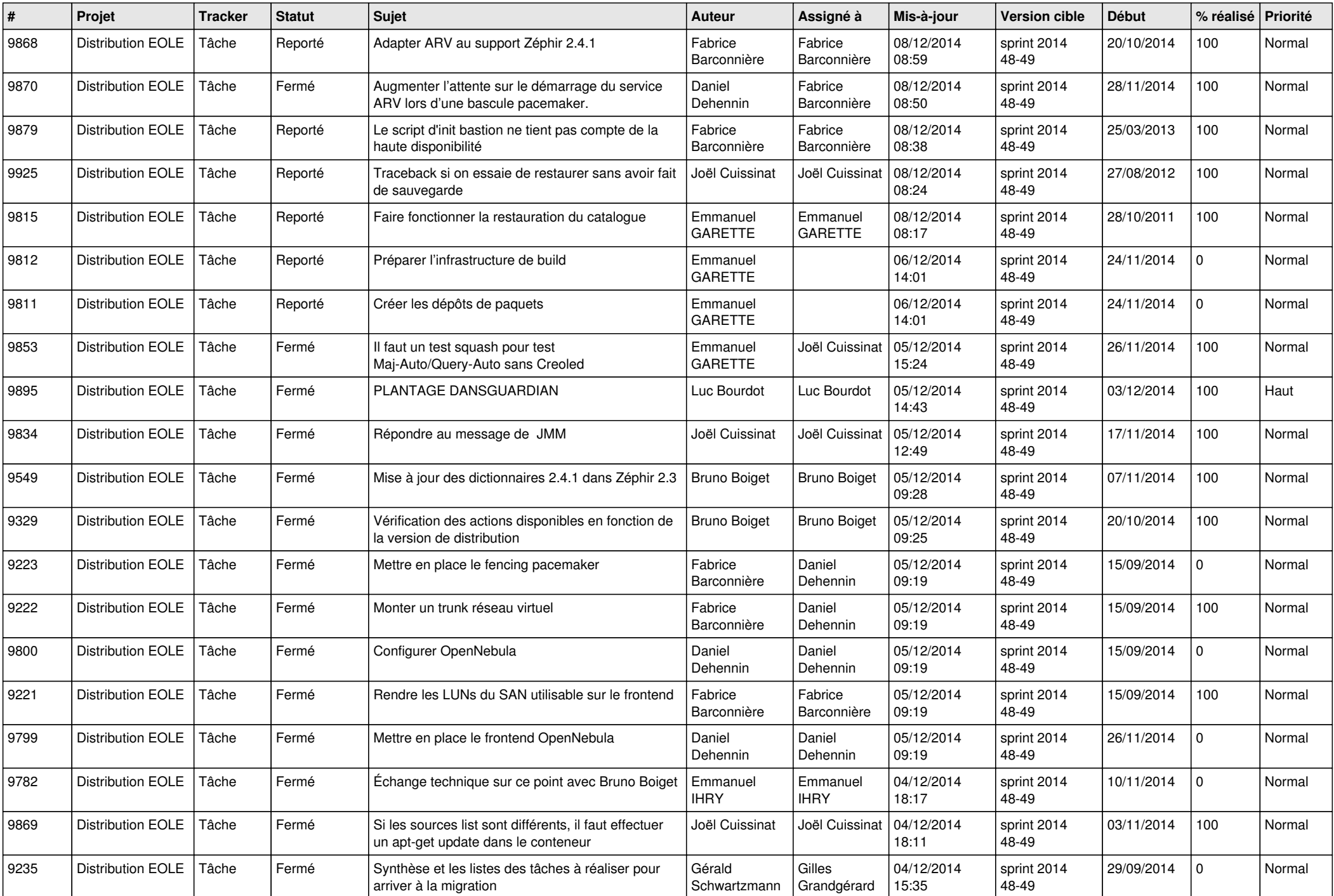

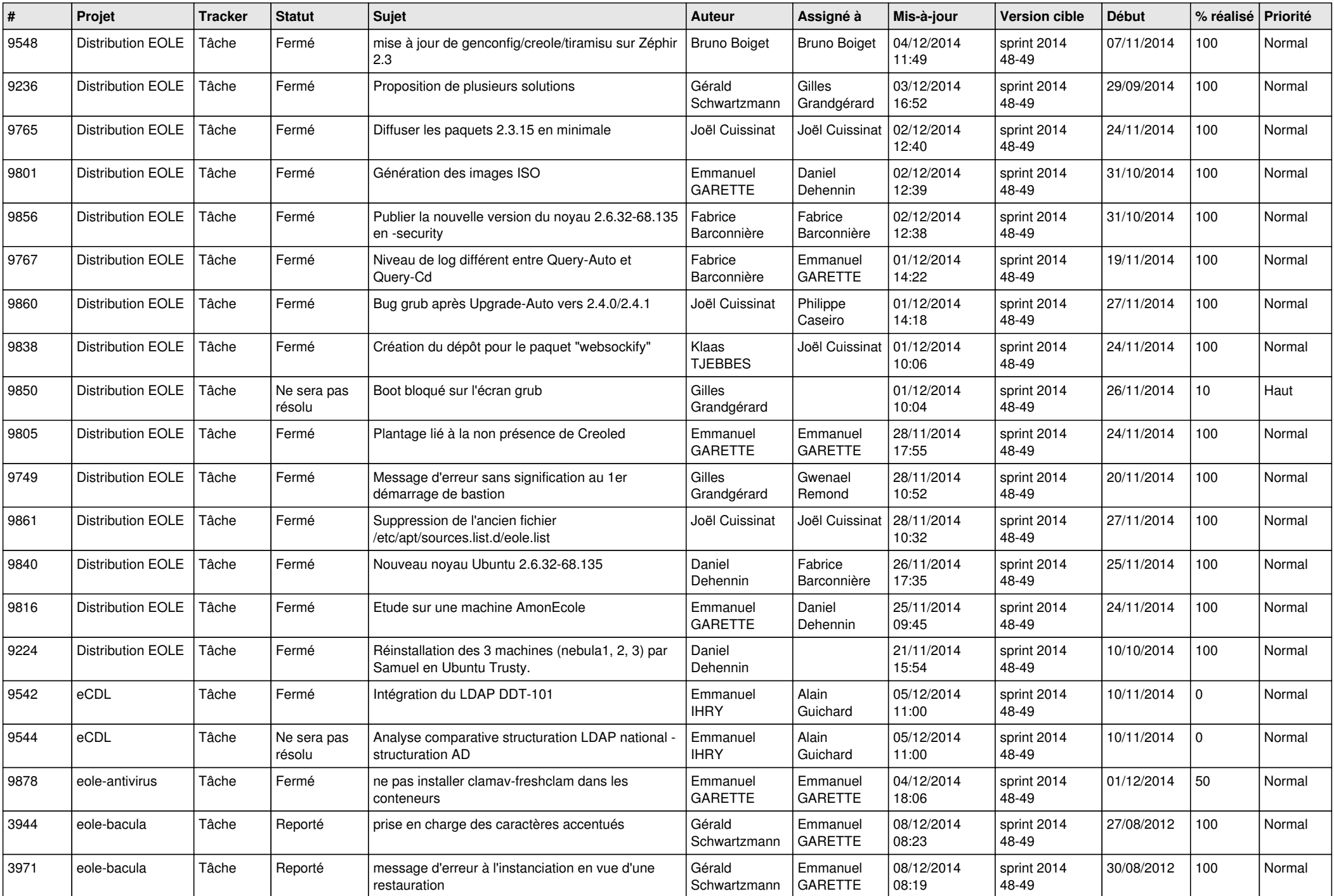

![](_page_4_Picture_816.jpeg)

![](_page_5_Picture_806.jpeg)

![](_page_6_Picture_597.jpeg)